## SAP ABAP table SATR\_TRACETEXT {SATR: Layout of the TRACE Text Record}

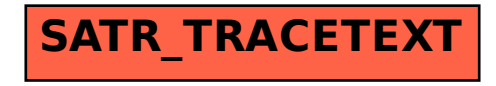